## **Computer Science KS3 Learning Journey**

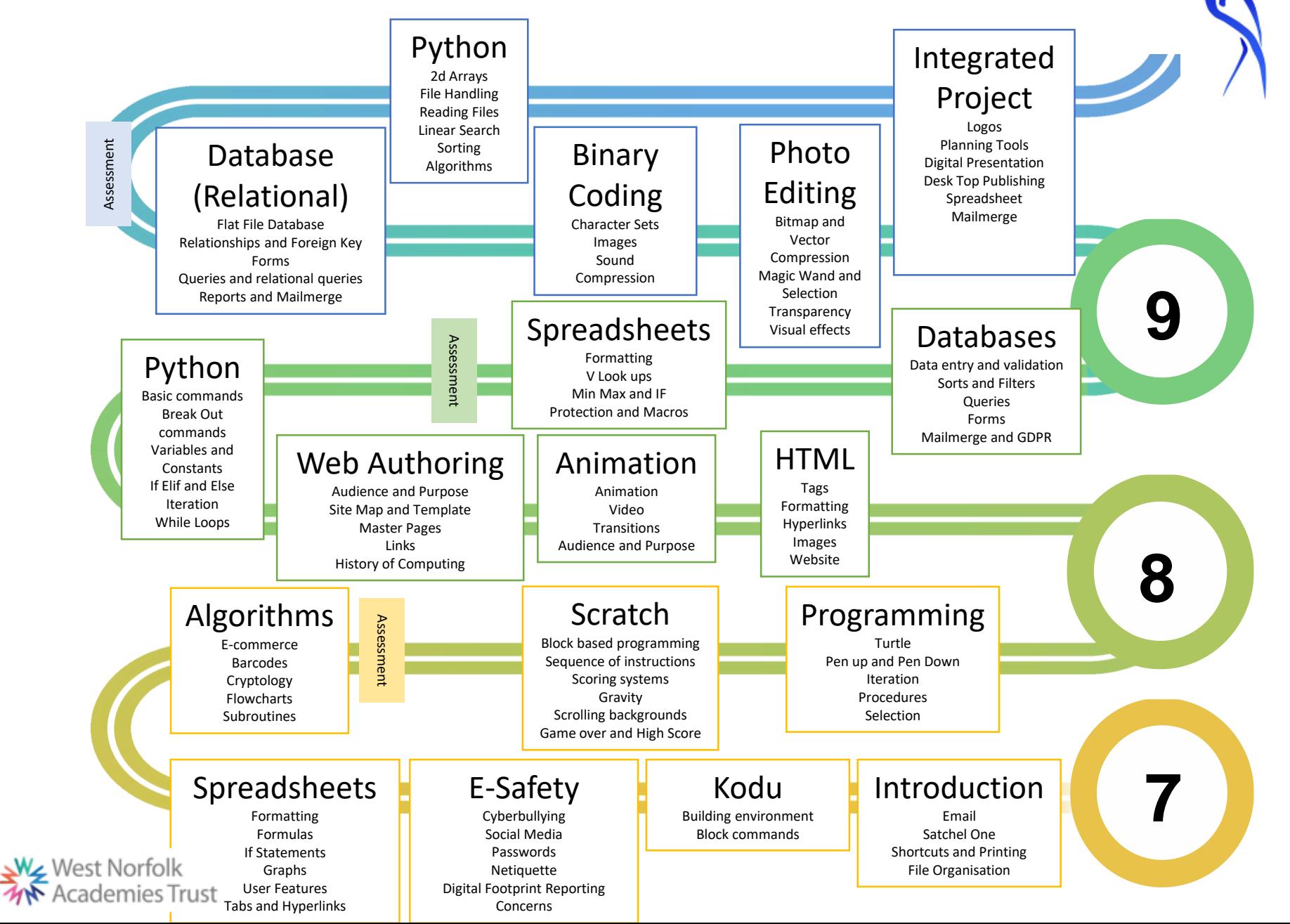